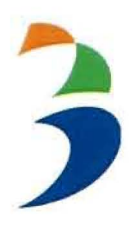

# **KEMENTERIAN PERENCANAAN PEMBANGUNAN NASIONAL! BADAN PERENCANAAN PEMBANGUNAN NASIONAl REPUBLIK INDONESIA**

JALAN TAMAN SUROPATI NOMOR 2 JAKARTA 10320 TELEPON (021) 31928280,31928285; FAKSIMILE (021) 3103705 www.bappenas.go.id

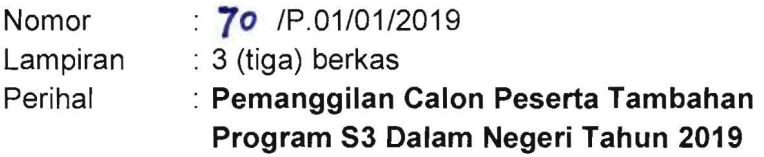

**23** Januari 2019

Kepada Yth.:

# **Mohon Periksa Daftar Teflampir**

Sehubungan dengan telah selesainya proses seleksi dan penempatan untuk program S3 Dalam Negeri tahun 2019 serta dalam rangka proses optimalisasi anggaran yang tersedia, dengan ini kami sampaikan beberapa informasi sebagai berikut:

- 1. Staf Saudara (terlampir) telah terseleksi menjadi calon peserta tambahan Program S3 Dalam Negeri tahun 2019 yang dilaksanakan di universitas yang telah bekerjasama dengan Pusbindiklatren Bappenas;
- 2. Setiap calon peserta S3 Dalam Negeri, disyaratkan memiliki **Surat Penerimaan dari Program Studi Universitas yang dituju, serta disetujui oleh Instansi Asal Peserta dan Pusbindiklatren Bappenas.** Berkaitan dengan hal tersebut, calon peserta yang tercantum dalam lampiran diberi kesempatan untuk melamar ke perguruan tinggi yang diminati sampai dengan **30 September 2019** (untuk tahun akademik perkuliahan 2019/2020). Apabila calon peserta belum memperoleh surat penerimaan dari perguruan tinggi yang diminati hingga batas waktu tersebut, maka yang bersangkutan dikembalikan lagi ke instansi asalnya;
- 3. Dalam rangka memenuhi kelengkapan administrasi, calon peserta diwajibkan:
	- a) Menyiapkan dokumen kelengkapan administrasi 5 (lima) surat sesuai format terlampir, yang terdiri dari Surat Tugas, Surat Pernyataan, Surat Perjanjian, Surat Penempatan Kembali dan Surat Cost Sharing serta mengunggah/upload dokumen-dokumen tersebut ke website Pusbindiklatren Bappenas di **www.pusbindiklatren.bappenas.go.id/pemantauan (Jika telah memiliki surat penerimaan dari program studi universitas yang dituju).**
	- b) Mengunggah/up/oad buku tabungan **(non-gaji dan belum pernah digunakan untuk menerima uang negara), KTP, Foto dan NPWP** dalam website Pusbindiklatren Bappenas di **www.pusbindiklatren.bappenas.go.id/pemantauan.** (panduan terlampir)
- 4. Seluruh kelengkapan administrasi dibuat sebanyak 2 (dua) rangkap dengan rincian 1 (satu) asli cap basah dan 1 (satu) salinan cap basah. Kelengkapan administrasi tersebut dikirimkan kepada Pusbindiklatren Bappenas (Beasiswa Diklat Gelar-Kelengkapan Berkas 2019) dengan alamat Jalan Proklamasi No 70, Jakarta Pusat 10320, **paling lambat tanggal 30 September**  2019;
- 5. Seluruh calon peserta diwajibkan untuk memenuhi ketentuan sebagai berikut :
	- a) Bersedia menerima sanksi apabila Pusbindiklatren dan/atau Program Studi menemukan informasi yang berbeda mengenai: a) Status kepegawaian seperti masa kerja dan pangkaUgolongan ruang; b) Status pendidikan terakhir baik yang telah selesai maupun yang sedang dijalani, misalnya calon penerima beasiswa Pusbindiklatren sudah berpendidikan *S2/S3* atau sedang mengikuti program *S2/S3* di tempat lain;
	- b) Tidak mengambil cuti akademis dengan alasan apapun;
	- c) Mengikuti semua prosedur dan ketentuan yang ditetapkan masing-masing program studi;
	- d) Memberikan konfirmasi melalui surat resmi kepada Pusbindiklatren **paling lambat tanggal 8 Februari 2019** apabila tidak bersedia melanjutkan proses beasiswa Pusbindiklatren Bappenas. Surat ditandatangani serendah-rendahnya oleh Kepala Badan Kepegawaian Daerah dan/atau Kepala Biro Kepegawaian instansinya masingmasing dengan menjelaskan alasan pembatalan tersebut.

Sehubungan dengan hal tersebut di atas, kami mohon bantuan Saudara untuk segera menyampaikan informasi ini kepada calon peserta yang tercantum dalam lampiran dan membantu proses pengurusan administrasi yang diperlukan.

Demikian kami sampaikan, atas perhatian dan kerja sama seluruh pihak diucapkan terima kasih.

> Kepala Pusat Pembinaan, Pendidikan dan Pelatihan Perencana Σ ш Guspika<sub>B</sub> **UBLIK INDONE**

Tembusan:

- 1. Sekretaris Jenderal/Utama Kementerian/Lembaga (terlampir);
- 2. Sekretaris Daerah Provinsi/Kabupaten/Kota (terlampir);
- 3. Sekretaris Kementerian PPN/Bappenas;
- 4. PPK Program PPN X Kementerian Bappenas.

# **Kepada Yth.**

- 1. Kepala Biro Organisasi dan Kepegawaian Kementerian Ketenagakerjaan;
- 2. Kepala Biro Kepegawaian, Organisasi dan Tata Laksana Kementerian Pekerjaan Umum dan Perumahan Rakyat;

 $\epsilon$ 

- 3. Kepala Biro Sumber Daya Manusia Kementerian Perencanaan Pembangunan Nasional/Bappenas;
- 4. Kepala Badan Kepegawaian Daerah Pemerintah Kabupaten Blora;
- 5. Kepala Badan Kepegawaian Daerah Pemerintah Kota Bogor.

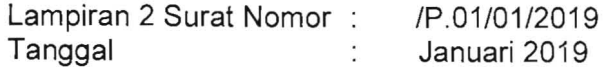

### **DAFTAR PE5ERTA** TAMBAHAN **53 DALAM NEGERJ PROGAM BEA515WA PU5BINDIKLATREN BAPPENA5 TAHUN 2019**

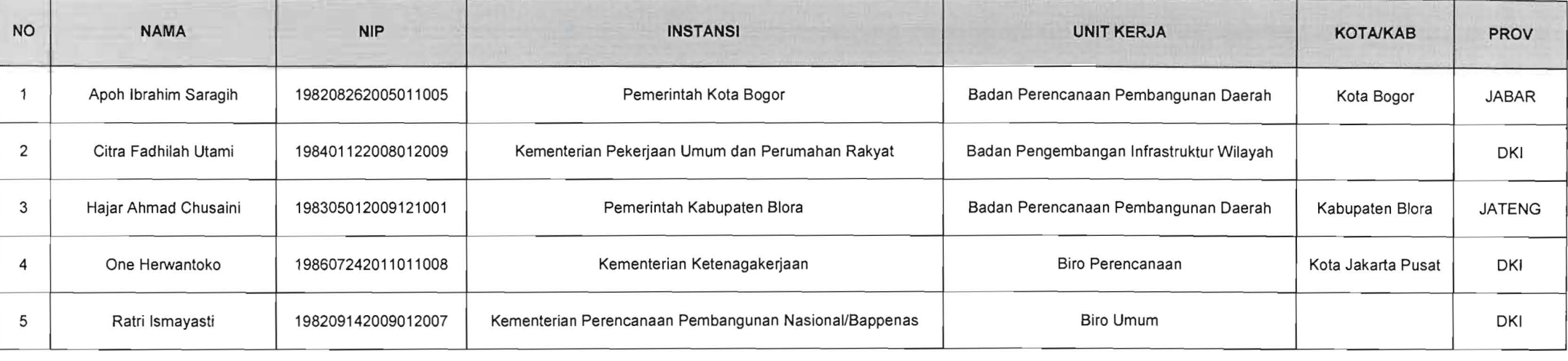

### **SURAT PERJANJIAN BEASISWA PUSBINDIKLATREN BAPPENAS**

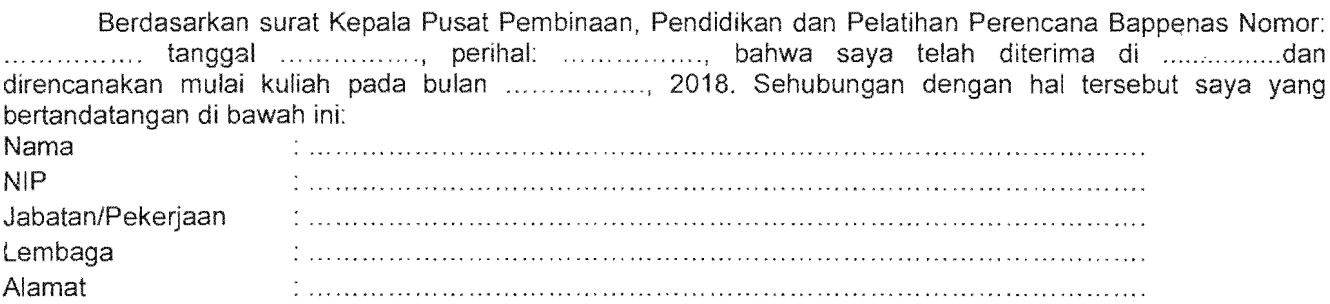

Menerangkan dengan sungguh-sungguh atas kehendak sendiri dan semata-mata untuk mendapat pendidikan dan pelatihan program gelar dengan menerima syarat-syarat dan berjanji akan memenuhi kewajiban-kewajiban yang tercantum dalam Peraturan Presiden Nomor 12 tahun 1961 dan Keputusan Menteri Pertama Nomor 224/MP/1961 dan Surat Edaran Menteri PAN dan RB Nomor 04 Tahun 2013 perihal Pemberian Tugas Belaiar dan Izin Belaiar.

Saya menyatakan dan berjanji:

- 1. Akan menegakkan dan mematuhi ketentuan dan prosedur yang telah ditetapkan bagi penerima beasiswa Pusbindiklatren;
- 2. Akan menghindari segala rupa perbuatan tercela baik sebagai pegawai tugas belajar maupun sebagai angoota masyarakat;
- 3. Akan mengikuti perkuliahan tanpa mengubah atau menambah bidang studi lainnya;
- 4. Akan selalu memberikan informasi perkembangan studi dan juga *upload* segala kelengkapan berkas yang dibutuhkan untuk lapor diri melalui aplikasi E-Monev;
- 5. Bersedia mengisi kuesioner dan memberikan seluruh informasi yang dibutuhkan oleh Pusbindiklatren Bappenas selama dan setelah penyelenggaraan diklat gelar;
- 6. Bersedia menerima sanksi apapun dari Pusbindiklatren jika: a) Dalam proses seleksi, penempatan, maupun selama mengikuti diklat ditemukan ketidaksesuaian data yang saya informasikan dalam Formulir Calon Penerima Beasiswa Pusbindiklatren dengan kriteria seleksi Pusbindiklatren yang tercantum dalam buku Panduan Penyelenggaraan Pendidikan dan Pelatihan Perencanaan dan Pelaksanaan Jabatan Fungsional Perencana; serta b) Melanggar ketentuan dan prosedur yang ditetapkan oleh Pusbindiklatren maupun oleh program studi;
- 7. Setelah menyelesaikan studi saya akan kembali bekerja sebagai pegawai negeri selama sekurangkurangnya 2 kali masa studi saya (2n tahun);
- 8. Akan mengembalikan seluruh biaya yang ditentukan oleh Pusbindiklatren kepada Kas Negara, jika: studi karena kelalaian saya; b) Mengundurkan diri selama masa studi berlangsung; atau c) Mengundurkan diri dari instansi kerja saya sebelum masa 2n terpenuhi;
- 9. Bertanggung jawab penuh atas penggunaan dana beasiswa termasuk namun tidak terbatas pada biaya seleksi, tuition fee, dan living allowance, bila telah dibayarkan oleh Pusbindiklatren;

Apabila saya merupakan karyasiswa program linkage dan reguler Jepang, saya juga berjanji:

- 10. Akan menanggung seluruh biaya pendidikan jika gagal berangkat ke Jepang dan belum bisa menyelesaikan perkuliahan reguler dalam negeri dalam kurun waktu maksimal 18 bulan;
- 11. Memberi informasi perkiraan kepulangan 3 (tiga) bulan sebelum masa studi berakhir, serta langsung melaporkan kepulangan dan status studi setelah kelulusan paling lambat 1 (satu) bulan setelah tanggal kepulangan.

Jika saya melanggar ketentuan-ketentuan tersebut di atas, maka saya bersedia menerima hukuman sesuai dengan ketentuan peraturan perundang-undangan dan Peraturan Pemerintah Nomor. 53 Tahun 2010 tentang Disiplin Pegawai Negeri Sipil.

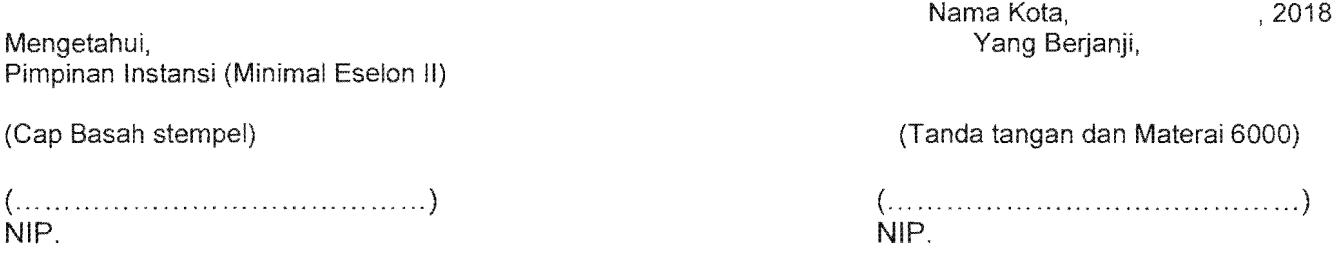

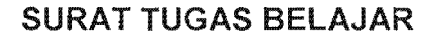

NOMOR........./......../......../2019

 $\sim 10^{11}$ 

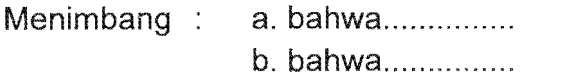

Dasar : Surat Kepala Pusat Pembinaan, Pendidikan dan Pelatihan Perencana Bappenas NomoI' : ................ tanggal ................, perihal : ................,

# Memberi Tugas:

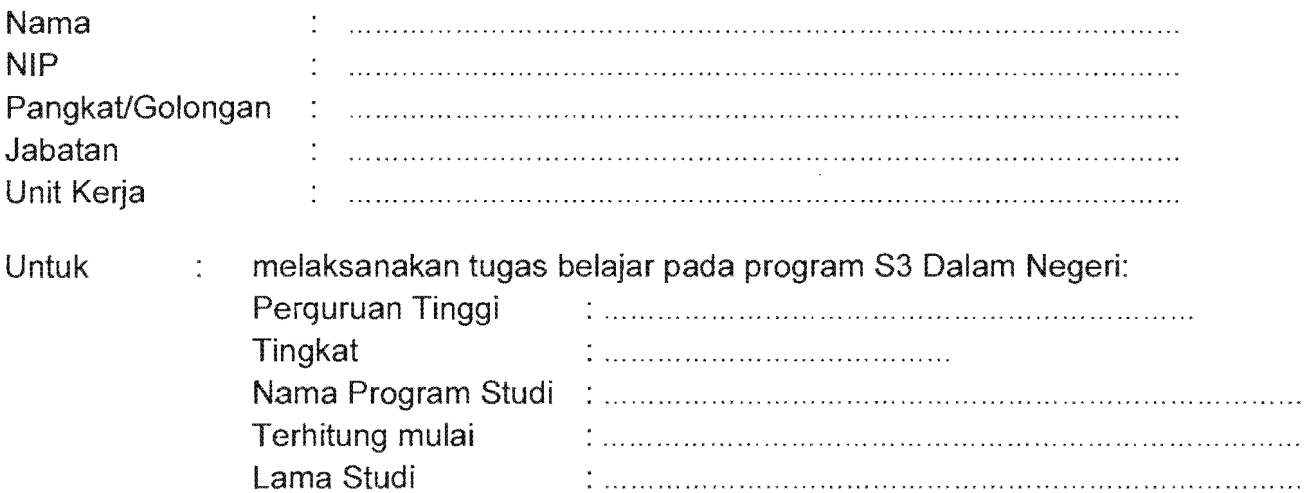

Demikian untuk dapat dilaksanakan sebagaimana mestinya.

(nama kota), ......................... 2019 Kepala Badan Kepegawaian/Biro SOM

(Cap Basah)

(............... '" ....................................) NIP.

Tembusan:

- 1. Gubernur/Bupati/Walikota
- 2. Pimpinan Unit Kerja Ybs.
- Kepala Pusbindiklatren, Kementerian PPN/Bappenas  $3.$
- 4. PPK PPN X, Kementerian PPN/Bappenas

\*Keterangan .

- 1. Kepala Badan Kepegawaian Daerah Provinsi/Kabupaten/Kota atau Kepala Biro Kepegawaian Kementerian/Lembaga atau unit kerja eselon II yang bertanggung jawab mengeluarkan surat
- 2. Format dapat menyesuaikan dengan ketentuan yang berlaku di masing-masing instansi;

Format Surat Tugas sesuai dengan Pedoman Tata Naskah Dinas Instansi Pemerintah yang tercantum dalam Peraturan Menteri PAN dan RB Nomor 80 Tahun 2012.

# SURAT IZIN MENGIKUTI PROGRAM STUDI

Yang bertanda tangan di bawah ini:

 $\label{eq:2} \mathcal{L}_{\text{max}} = \frac{1}{2} \sum_{i=1}^{N} \frac{1}{2} \sum_{i=1}^{N} \frac{1}{2} \sum_{i=1}^{N} \frac{1}{2} \sum_{i=1}^{N} \frac{1}{2} \sum_{i=1}^{N} \frac{1}{2} \sum_{i=1}^{N} \frac{1}{2} \sum_{i=1}^{N} \frac{1}{2} \sum_{i=1}^{N} \frac{1}{2} \sum_{i=1}^{N} \frac{1}{2} \sum_{i=1}^{N} \frac{1}{2} \sum_{i=1}^{N} \frac{1}{2} \sum_{i=1}$ 

t.

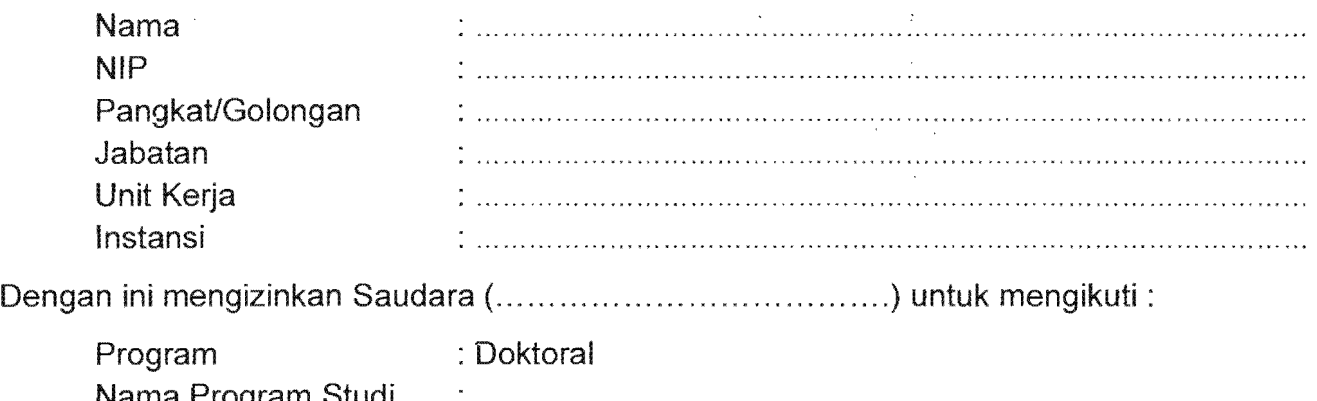

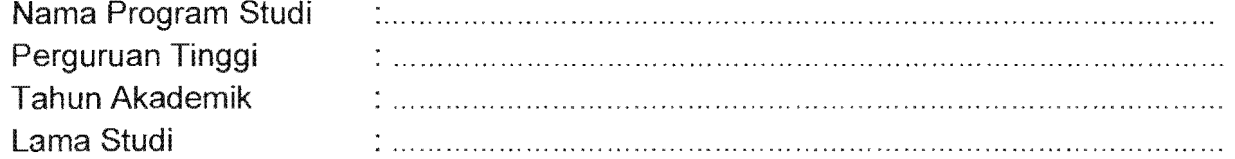

Demikian surat pernyataan ini saya tandatangani untuk dapat digunakan sebagaimana mestinya.

 $\lambda_{\rm max}$  ,  $\lambda_{\rm max}$ 

 $\frac{1}{\sqrt{2}}$ 

(nama kota), .............................2019

Pejabat yang Memberikan Izin, Kepala Badan Kepegawaian/Biro

(Cap Basah dan Materai 6000)

(.........................................) NIP.

Nomor (tempatlfgllblnIU1)

Lampiran : ....... (berkas)

Hal : Kesedian Pembiayaan Diklat

- an.: 1. Sdr/Sdri. X
	- 2. Sdr/Sdri. Y
	- 3. SdrlSdri. Z

#### Kepada Yth.: Kepala Pusbindiklatren Kementerian Perencanaan Pembangunan Nasional/Bappenas

Sehubungan dengan surat Kepala Pusat Pembinaan, Pendidikan dan Pelatihan Perencana Bappenas Nomor : ... ... .......... tanggal ... ... ........, perihal : ... ... ........., dengan ketentuan pembiayaan cost sharing untuk program gelar yang dikelola oleh Pusbindiklatren Bappenas, bersama ini kami mengusulkan keikutsertaan Sdr/Sdri. X, Y, Z dengan pengaturan biaya sebagai berikut:

 $\mathbf{r} \rightarrow$ 

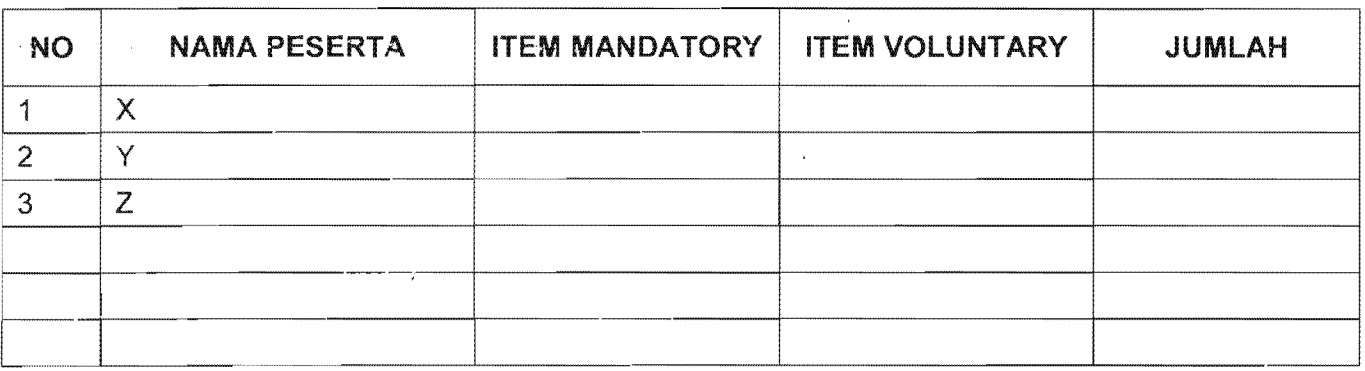

Demikian, mohon kami mendapat jawaban atas usulan kami tersebut di atas dalam waktu tidak terlalu lama.Atas perhatian dan kerjasamanya diucapkan terima kasih.

Sekretaris Daerah

 $\mathcal{L}^{\text{max}}_{\text{max}}$ 

and  $\mathcal{F}^{(k)}$  and  $\mathcal{F}^{(k)}$ 

 $\mathbf{x}_1$  ,  $\mathbf{y}_2$ 

(Cap Basah)

(......................................) NIP.

Tembusan Yth.:

- 1. Gubernur/Bupati/Walikota;
- 2. Penyelenggara Diklat (Program Studi);
- 3. Sesmen PPN/Sestama Bappenas;
- 4. Peserta diklat yang bersangkutan.

#### Catatan:

Mandatory: adalah porsi pendanaan yang menjadi kewajiban instansi asal berupa:a) Transport kedatangan dan kepulangan ke lokasi studi (kecuali ke luar negeri atau program linkage);b) Uang

Voluntary : adalah porsi pendanaan yang secara sukarelaakan ditanggung oleh instansi asal.

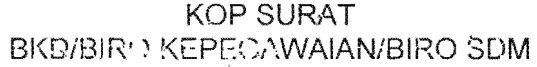

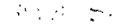

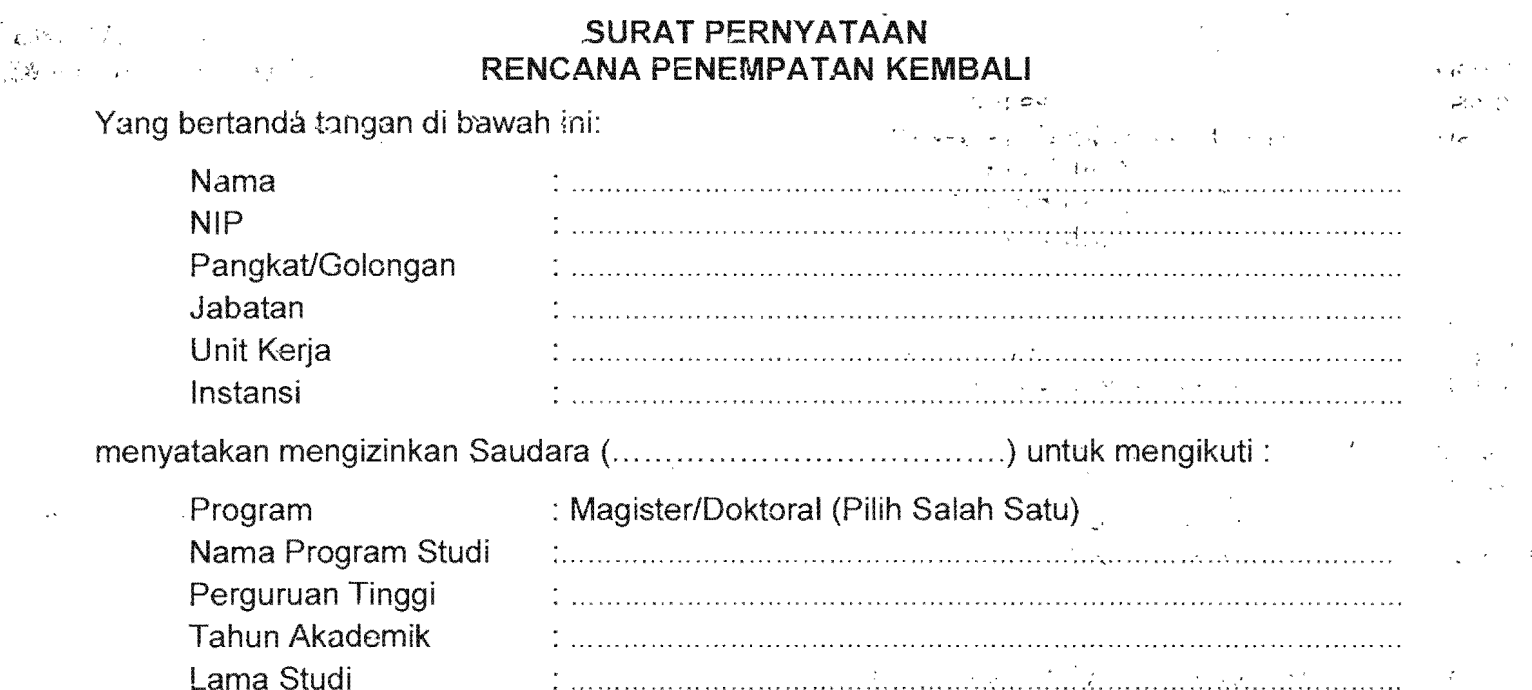

Selanjutnya, setelah yang bersangkutan menyelesaikan program tersebut diatas, akan ditempatkan pada unit perencanaan atau unit kerja yang sesuai dengan kompetensi dan atau bidang studi yang ditempuh oleh yang bersangkutan.

Oemikian pernyataan ini saya tanda tangani untuk dapat digunakan sebagaimana mestinya.

(nama kota), ........................ .2019

Yang Menyatakan, Kepala Badan Kepegawaian/Biro SOM

(Cap Basah dan Materai 6000)

(.......................................)

 $\mathcal{F}=\{x_1,x_2,x_3\}$  $\mathcal{L}_{\rm{max}}$ 

 $\label{eq:2.1} \mathcal{F}^{(1)}_{\mathcal{F}}(\mathcal{F}^{(1)}) = \frac{1}{2} \left( \mathcal{F}^{(1)}_{\mathcal{F}}(\mathcal{F}^{(1)}) - \frac{1}{2} \mathcal{F}^{(1)}_{\mathcal{F}}(\mathcal{F}^{(1)}) \right)$ 

 $\sim$   $^{-1}$ 

Tembusan: Atasan langsung yang bersangkutan.

 $\mathbf{r}$ 

**GA**ACTER A PAN

 $\mathcal{N}_{\mathcal{L}}$ 

### **EXECUTE PEDOMAN UPLOAD NPWP DAN REKENING TABUNGAN**

- Seluruh -calon peserta yang telah memenuhi persyaratan untuk ditempatkan dipersil ihkan untuk. menuju website Pusbindiklatren Bappenas bagian pemantauan www.pusbindiklatren.bappenas.go.id/pemantauan 行く  $\sim$  $\mathcal{L}$  , and
- Masukan Username zian passwor F (username dan password samadengan yang digunakan  $C = \sqrt{2}$ saat pendaftaran).

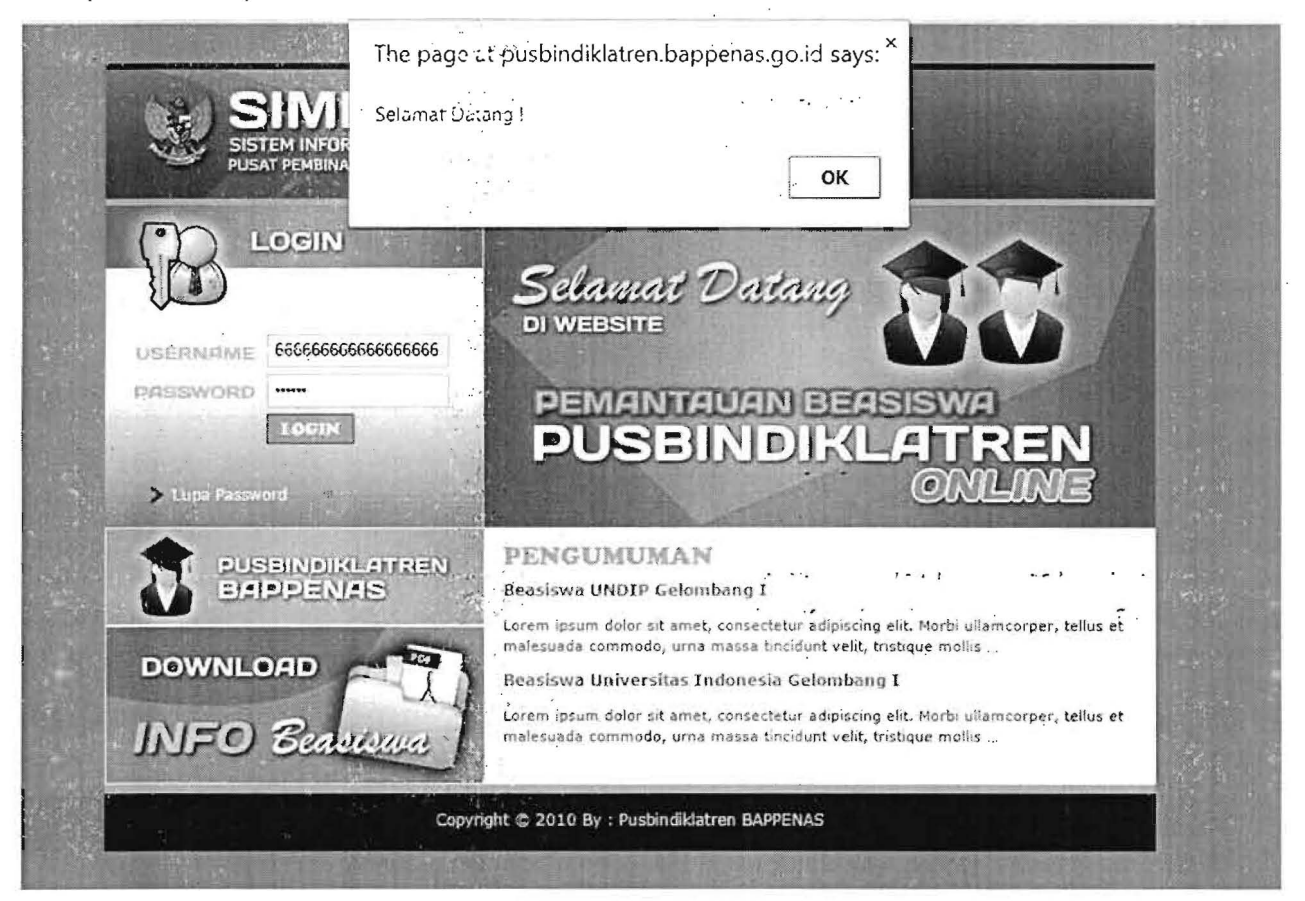

3. Jika sudah berhasil login, pilih RPK/NPWP/REKENING.

~

 $\overline{2}$ .

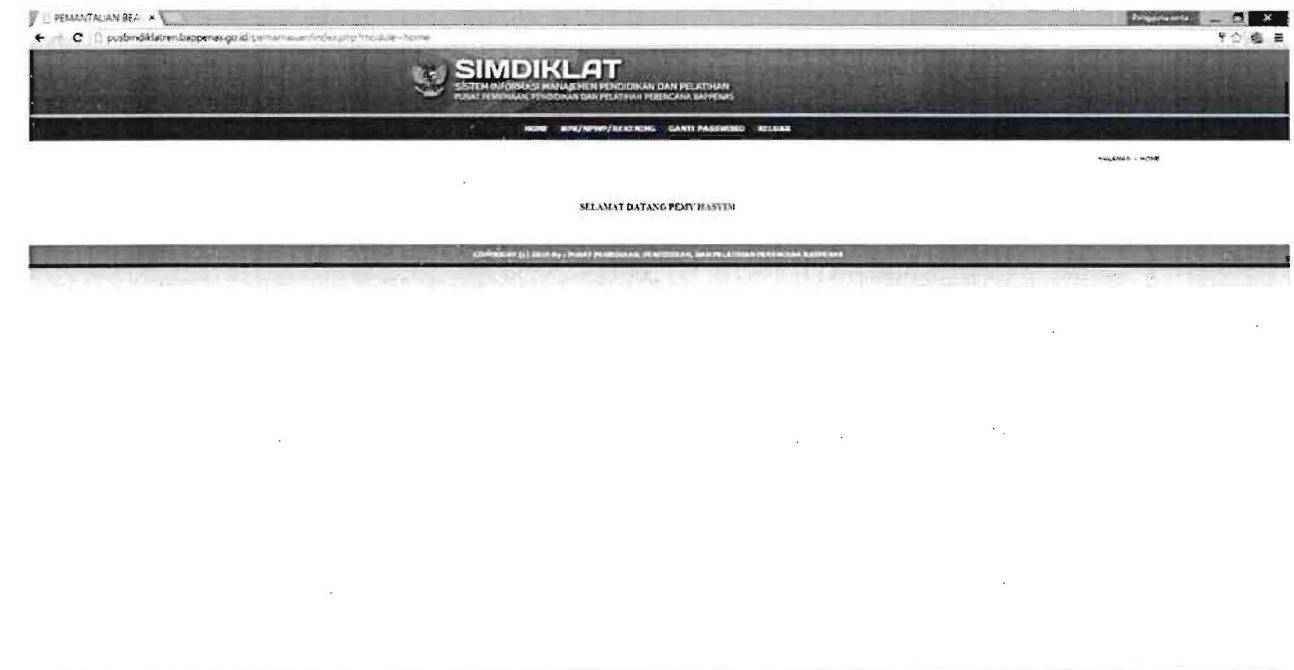